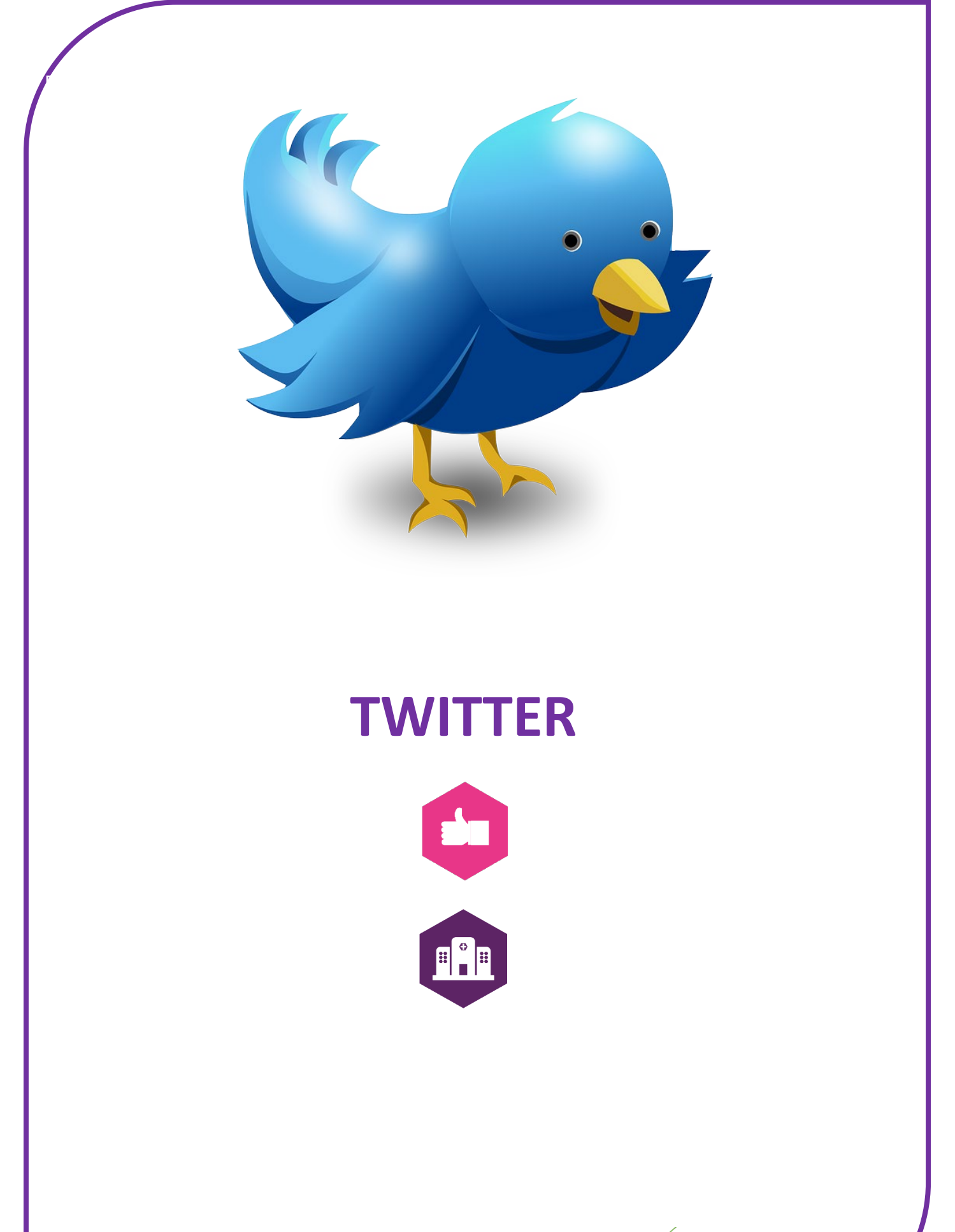

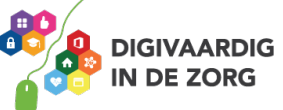

# **WAT IS TWITTER?**

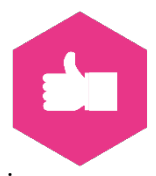

Na het volgen van dit werkblad weet je wat Twitter is en kun je goed inschatten of Twitter voor jou leuk en nuttig is om te gebruiken in je werk.

# **Opdracht 1**

Waar denk jij als eerste aan als je aan Twitter denkt?

## **Kenmerken van Twitter**

# **Opdracht 2**

Kun je onderstaande zinnen over Twitter aanvullen?

De antwoorden kun je vinden door het volgende artikel te lezen[: https://www.webmastery.nl/twitter-anno-](https://www.webmastery.nl/twitter-anno-2020/)[2020/](https://www.webmastery.nl/twitter-anno-2020/)

Dit artikel kun je vinden door op Google te zoeken naar '*twitter anno 2020 webmastery'*.

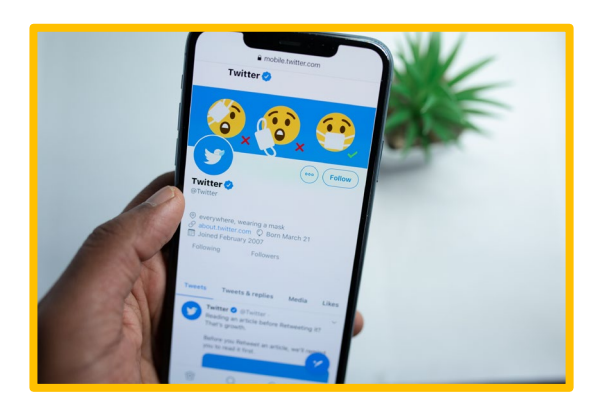

- 1. Twitter staat bekend om snelle en berichten. Deze berichten kun je zien als een soort mini-blogs. (kies uit *uitgebreide/korte/persoonlijke*)
- 2. In 2017 wijzigde Twitter de lengte van de berichten van 140 naar een verweens. (kies uit *80, 280, 500*)
- 3. In Nederland zijn er 2,8 miljoen Twitteraars. Deze zijn voornamelijk tussen de leeftijd\_\_\_\_\_\_\_\_\_\_ en \_\_\_\_\_\_\_\_\_\_\_\_. (*leeftijd schatten*)
- 4. Van deze 2,8 miljoen Nederlandse Twitteraars zijn er\_\_\_\_\_\_\_\_\_\_\_\_ dagelijks online. (Kies uit *0,5 miljoen/1,1 miljoen of 1,8 miljoen*)
- 5. Dit onderscheidt Twitter van andere social media\_\_\_\_\_\_\_\_\_\_\_\_\_\_\_\_\_\_\_\_. (kies uit: *Er is breaking news/veel bekende Nederlanders maken er gebruik van/je kunt onbeperkt mensen volgen*)

## **Twittertaal**

Voordat we verder gaan is het handig dat je een paar woorden Twittertaal kent. Check de opdracht op de volgende pagina!

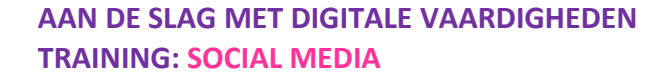

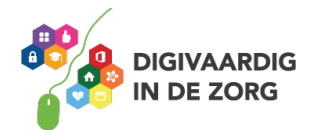

. **Antwoorden bij opdracht 2** *Breaking news. : 1,1 miljoen. 5 : . 4 39 - 20 3: 280 tekens : Korte. 2 1:* 

## **Opdracht 3**

Weet jij wat onderstaande woorden betekenen? Zet de letters bij de juiste betekenis.

- A Tweet
- B Hashtag
- C Retweet
- D Mentions
- E Trending Topic
- F #DTV

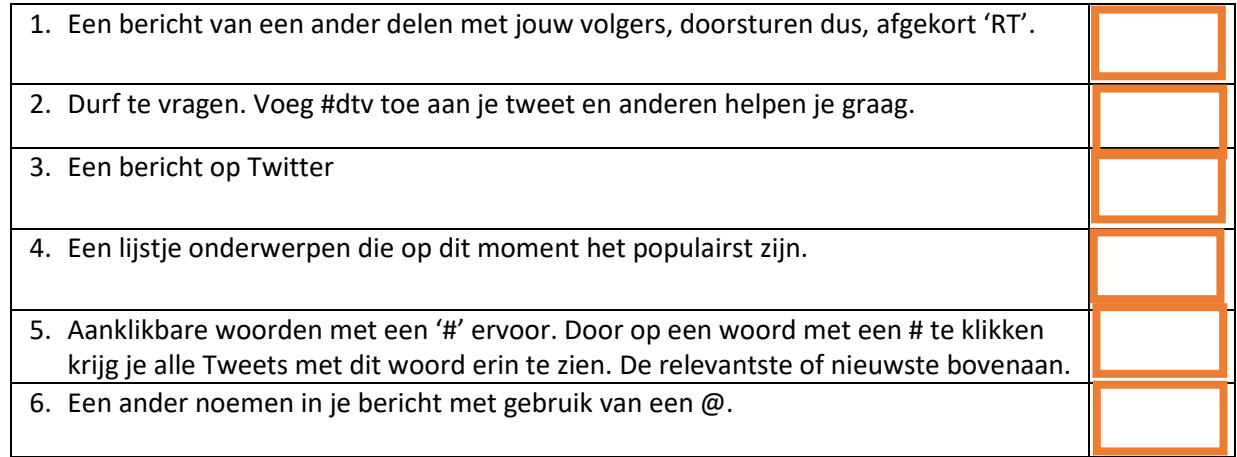

# **Opdracht 4**

Je weet nu een klein beetje over Twitter. Welke 3 onderstaande voorbeelden spreken jou het meeste aan om Twitter voor te gebruiken? Kruis deze aan.

- $\Box$  Leggen van laagdrempelig contact;
- $\Box$  Vragen stellen met de #dtv (durf te vragen);
- $\Box$  Interessante mensen volgen;
- Nieuws en je vakkennis bijhouden;
- $\Box$  Koffiepraat;
- $\Box$  Delen van foto's en video's;
- $\Box$  Jezelf als expert op jouw gebied laten gelden
- Je boek, activiteit, training, evenement, concert, expositie, etc., promoten;
- Gelijkgestemden vinden en volgen
- Of juist ook andersdenkenden vinden en volgen;
- $\Box$  Het 2<sup>e</sup> scherm bij televisie-uitzendingen en sport, je weet meteen hoe Nederland erover denkt;

 $\Box$ 

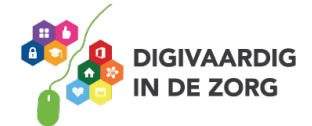

. **3 Antwoorden bij opdracht**  *. 4: E. 5: B. 6: D. 1: C. 2: F. 3: A*

#### **#Hashtag**

Vaak zie je dat bij wedstrijden, televisieprogramma's, concerten, films, politieke partijen, enz. hashtags (#) aangemaakt worden. Kun je bijvoorbeeld niet aanwezig zijn bij een interessant congres? Dan kun je vaak via de # de hoogtepunten goed volgen.

Op steeds meer social mediakanalen zie je de hashtag terug.

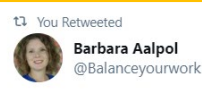

Op congres #liefdevoorleren spreekt Stefan van der Stigchel: Als je weet dat je een berichtje hebt daalt je #concentratie voor langere tijd. Notificaties uit dus! #aandacht

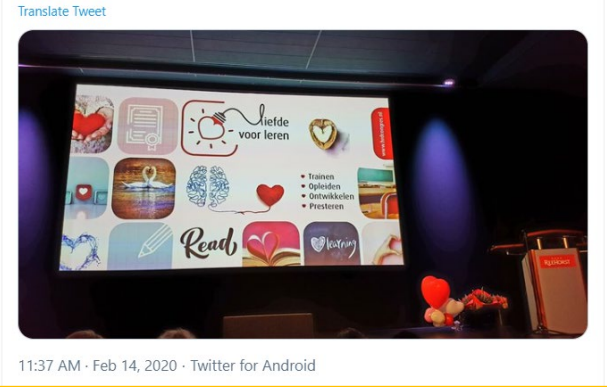

## **Opdracht 5**

Wat is een onderwerp waar jij graag van op de hoogte blijft?

## **Opdracht 6**

Zet eens een # voor het woord uit de vorige opdracht. En zoek via Google op '*Twitter #jouwwoord'*. In ons voorbeeld gebruiken we #ehealth. Ga naar het zoekresultaat dat eruitziet als ons voorbeeld.

twitter.com › hashtag › ehealth ▼ Vertaal deze pagina

#ehealth hashtag on Twitter

See Tweets about #ehealth on Twitter. See what people are saying and join the conversation.

Je ziet nu dat je ook zonder zelf een account op Twitter te hebben de berichten met jouw thema kunt zien. Misschien kom je erachter dat je je # iets moet aanpassen om berichten te vinden die interessanter voor je zijn.

Heb je zelf al een account dan kun je op basis van deze # kijken wie interessant zijn voor je om te volgen.

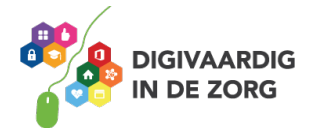

## **Twitter in het ziekenhuis**

Omdat nieuws op Twitter zo snel wordt gedeeld gebruiken veel ziekenhuizen Twitter als een van hun communicatiekanalen.

## **Opdracht 6**

Kun je jouw ziekenhuis vinden op Twitter?

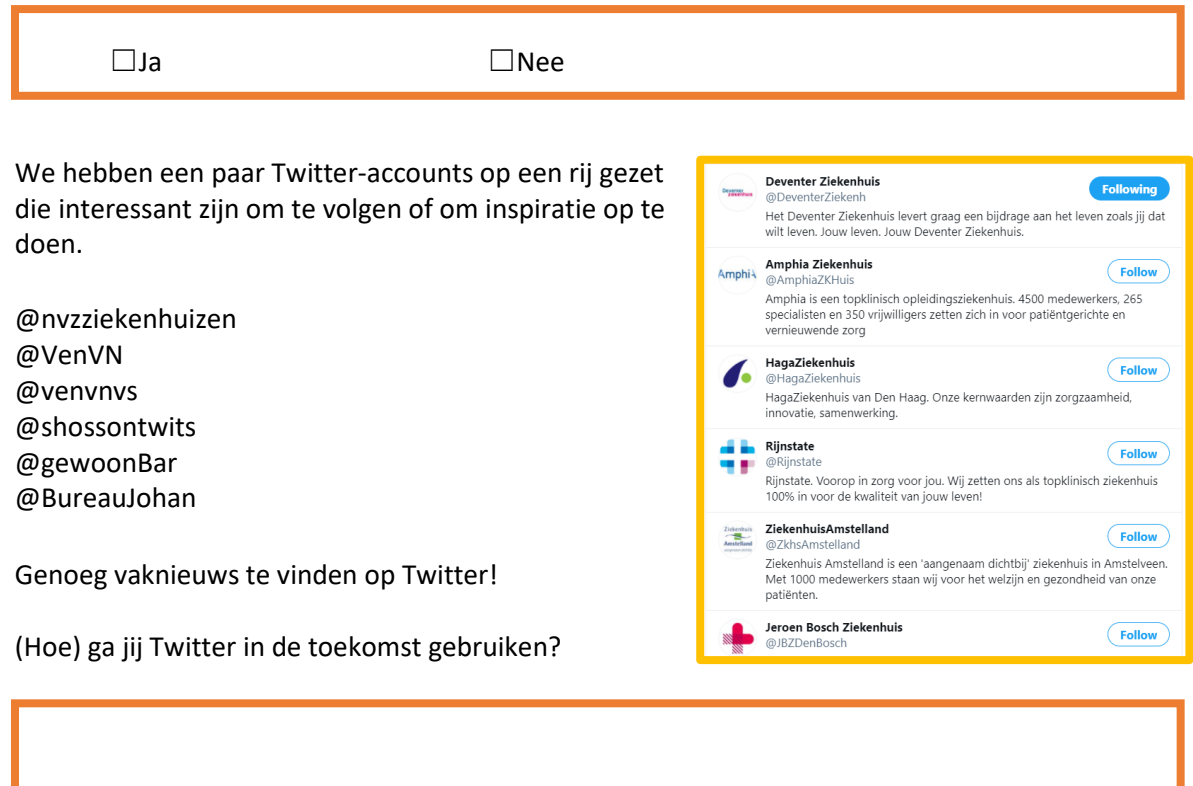

Enthousiast geworden over Twitter? Het werkblad Aan de slag met Twitter helpt je op weg.

*Deze social media module is ontwikkeld door Tessa Hoonhorst in opdracht van Digivaardig in de Zorg. Heb je opmerkingen of vragen over dit lesmateriaal? Mail dan naar [info@digivaardigindezorg.nl.](mailto:info@digivaardigindezorg.nl)*

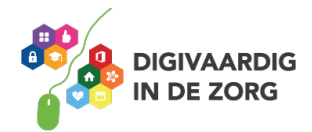